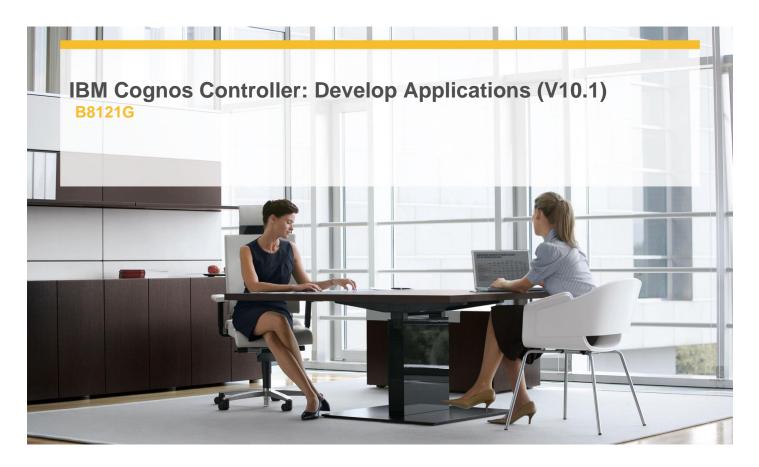

**Delivery Type:** Classroom

**Duration:** 5 days

## Overview

IBM Cognos Controller: Develop Applications (V10.1) is an intermediate five-day instructor-led training course. It is designed to teach application developers how to set up a Controller application and effectively use Controller in their organization's consolidation process. Students will also design and generate financial reports using Controller. Through a series of lectures and hands-on exercises, students will set up a Controller application by creating the necessary structures (such as accounts and companies), and then test the application to ensure that it works properly. Students will also learn how to work with currency conversion, intercompany transactions, and investments in subsidiaries, as well as define configuration settings and user access to the application.

## Content

Introduction to IBM Cognos Controller

√ Review the Cognos Performance Management (PM) solution and the role of IBM Cognos Controller in PM

Examine the structures used in a Controller application

- ✓ Examine the application setup workflow
- ✓ Log on to a Controller application and set personal options
- ✓ Set Up Companies
- √ Examine the importance of company structures in the Controller application
- ✓ Enable the currencies and countries to be used in the Controller application
- ✓ Create and link companies
- √ Specify ownership relations between companies
- √ Verify the company structure
- ✓ Set Up Accounts
- ✓ Examine the importance of account structures in a Controller application
- ✓ Create and link accounts
- ✓ Maintain an account structure
- √ Verify the account structure
- ✓ Configure the Application
- ✓ Examine general configuration settings for a Controller application
- ✓ Examine actualities
- √ Identify the three types of actualities
- √ Configure a Controller application
- ✓ Enable Data Entry and Data Transfer

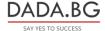

- ✓ Examine the purpose of using report books
- ✓ Create a report book
- ✓ Examine input selection values
- ✓ Examine report output options
- ✓ Run a report book

## **Target Audience**

This intermediate course is intended for Application Developers (typically people with a financial or accounting background).

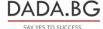